# **Packaging - Bug #17064**

# **Foreman installer broken on Ubuntu Xenial**

10/23/2016 11:26 AM - Alexey Zilber

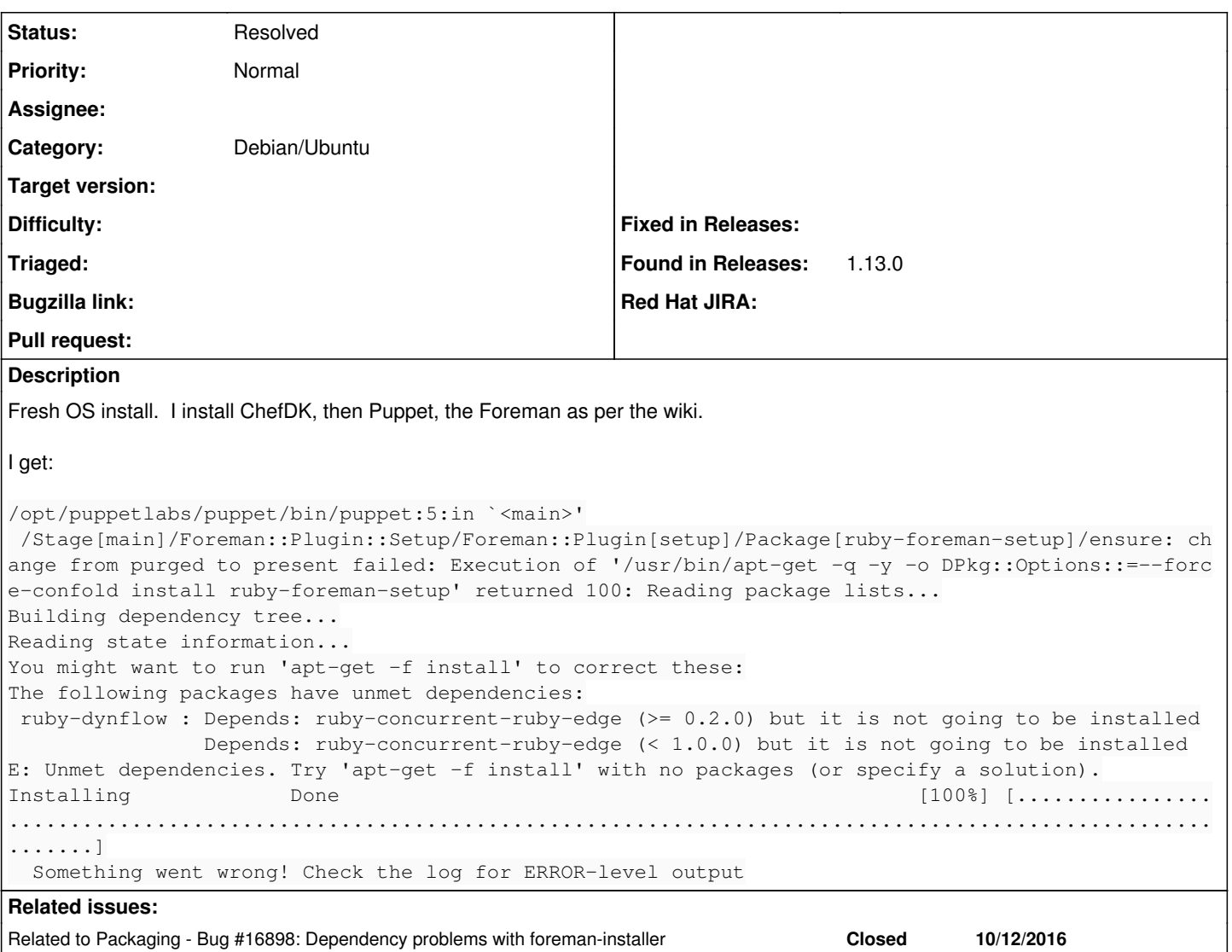

### **History**

## **#1 - 10/23/2016 12:29 PM - Anonymous**

- *Project changed from Installer to Packaging*
- *Category changed from foreman-installer script to Debian/Ubuntu*
- *Status changed from New to Assigned*
- *Priority changed from High to Normal*
- *Difficulty deleted (trivial)*
- *Assignee set to Anonymous*

#### **#2 - 10/23/2016 12:29 PM - Anonymous**

*- Related to Bug #16898: Dependency problems with foreman-installer added*

#### **#3 - 10/23/2016 02:20 PM - Anonymous**

Please install [https://stagingdeb.theforeman.org/pool/xenial/theforeman-1.13/r/ruby-dynflow/ruby-dynflow\\_0.8.15-2\\_all.deb](https://stagingdeb.theforeman.org/pool/xenial/theforeman-1.13/r/ruby-dynflow/ruby-dynflow_0.8.15-2_all.deb), re-run the installer and report back.

#### **#4 - 10/26/2016 02:42 AM - Anonymous**

*- Status changed from Assigned to Feedback*

Alexey, any news here?

## **#5 - 05/14/2017 02:36 AM - Anonymous**

*- Status changed from Feedback to Resolved*

no reaction, closing